# The ILLC Dissertation Style

John B. Goode

# The ILLC Dissertation Style

#### ILLC Dissertation Series DS-202X-NN

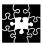

#### INSTITUTE FOR LOGIC, LANGUAGE AND COMPUTATION

For further information about ILLC-publications, please contact

Institute for Logic, Language and Computation Universiteit van Amsterdam Science Park 107 1098 XG Amsterdam phone: +31-20-525 6051

e-mail: illc@uva.nl

homepage: http://www.illc.uva.nl/

The research for/publication of this doctoral thesis received financial assistance from the Philosophy Research Foundation (SWON), which is subsidized by the Netherlands Organization for Scientific Research (NWO).

Copyright © 202X by John B. Goode

Cover design by Bert Jones.
Printed and bound by your printer.

ISBN: 90-XXXX-XXX-X

# The ILLC Dissertation Style

#### ACADEMISCH PROEFSCHRIFT

ter verkrijging van de graad van doctor aan de Universiteit van Amsterdam op gezag van de Rector Magnificus prof. dr. ir. K.I.J. Maex ten overstaan van een door het College voor Promoties ingestelde commissie, in het openbaar te verdedigen in de Aula der Universiteit op maandag 1 januari 2001, te 12.00 uur

door

John Benedict Goode

geboren te Alice Springs

#### Promotiecommisie

Promotor: Prof.dr. J. Smith Universiteit van Amsterdam Co-promotor: Dr. T. Jones Universiteit van Amsterdam

Overige leden: Prof. Dr. A. Aap Universiteit van Amsterdam

Prof. Dr. B. Benson Universiteit van Amsterdam Dr. C. Cornelissen Universiteit van Amsterdam

Faculteit der Natuurwetenschappen, Wiskunde en Informatica

 $to\ me$ 

who did all the work on this  $^{1}$ 

<sup>&</sup>lt;sup>1</sup>The dedication is optional

# $\overline{ ext{Contents}}$

| A            | ckno         | wledgments                           | ix |
|--------------|--------------|--------------------------------------|----|
| 1            | Get          | ting started                         | 1  |
|              | 1.1          | How to proceed                       | 1  |
|              | 1.2          | Invoking the ILLC Dissertation Style | 2  |
|              | 1.3          | Personalizing guide_front.tex        | 3  |
|              | 1.4          | Personalizing guide_spine.tex        | 4  |
| <b>2</b>     | $Th\epsilon$ | e order of things                    | 5  |
|              | 2.1          | The cover                            | 5  |
|              | 2.2          | The front matter                     | 5  |
|              | 2.3          | The body of your text                | 6  |
|              | 2.4          | The end matter                       | 8  |
|              | 2.5          | The spine                            | 9  |
| 3            | Pro          | ducing the final version             | 11 |
| $\mathbf{A}$ | Tec          | hnical Specifications                | 13 |
| Bi           | bliog        | graphy                               | 15 |
| In           | dex          |                                      | 17 |
| Li           | st of        | Symbols                              | 19 |
| Sa           | men          | vatting                              | 21 |
| A۱           | ostra        | $\mathbf{ct}$                        | 23 |
| Cı           | ırric        | ulum Vitae                           | 25 |

# $\overline{{f Acknowledgments}}$

I am very grateful to Prof.dr. J. Smith whose help proved really extremely invaluable.

Alice Springs October, 200X.

John B. Goode

### Getting started

This file describes the ILLC Dissertation Style package for typesetting dissertations in LATEX according to ILLC standards. It describes which files are needed, and how they should be adopted for your dissertation. It also serves as an example of using these files, and as a template for your own dissertation.

The ILLC Dissertation Style file will change the layout of your dissertation to the required ILLC Dissertation Style. It defines a standard layout for the cover and spine of your dissertation, and includes a list of previous publications in the ILLC Dissertation series Furthermore, it redefines the layout of \chapter, page heads, and theorem-like environments, and provides predefined theorem-like environments and commands for special sections such as \acknowledgements.

If you are already familiar with the standard book.cls provided with  $\LaTeX$  then the ILLC Dissertation Style file should not give you any difficulties: you may use all book style commands to prepare your dissertation. For a description of the commands available in the  $\LaTeX$  22 $\epsilon$  book style we refer you to the  $\LaTeX$  User's Guide  $\image$  Reference Manual by Leslie Lamport (1986, 1994), Addison-Wesley Publishing Company, Reading, Mass.

### 1.1 How to proceed

The complete ILLC Dissertation Style package contains the following files:

illcdiss.cls: the ILLC Dissertation Style for use with  $\LaTeX 2\epsilon$ 

illcdissertations.tex: file containing data on previous ILLC Dissertations

illclogo.eps: this is the ILLC logo; input by guide\_front.tex

illc\_no\_text\_logo.eps: the ILLC logo without text; input by guide\_spine.tex

illclogo.pdf, illc\_no\_text\_logo.pdf: PDF versions of the logos, used by pdflatex
 instead of the EPS versions

guide.tex: the main latex file for this document

guide\_front.tex: file describing the official ILLC-Dissertation front matter

titlepage\_from\_pedel.pdf: placeholder for the title page which you will receive from the Bureau Pedel (Office of the Beadle)

guide\_XXX.tex: file containing the text of section XXX of this document

guide\_spine.tex: file for preparing the text for the spine of your dissertation

You should make sure that LaTeX is able to find the files illcdissertations.tex, illcdiss.cls, illclogo.eps and illc\_no\_text\_logo.eps when you typeset your document with the ILLC Dissertation Style; one way to achieve this is to put all files in the ILLC Dissertation Style package in the directory (or folder) where your dissertation files reside.

Note that the illcdissertations.tex file in the archive is automatically updated for any new dissertations: please download the most recent version before sending your dissertation to the printers.

### 1.2 Invoking the ILLC Dissertation Style

The ILLC Dissertation Style is invoked by replacing "book" by "illcdiss" in the first line of your document. You should also \include a personalized version of the file guide\_front.tex after the \begin{document} declaration. You also need to \include the file illcdissertations.tex after the last page of your dissertation:

\documentclass{illcdiss}

\begin{document}
\pagestyle{plain}
\pagenumbering{roman}

%% \include the 'front matter'

\include{guide\_front}
\include{guide\_dedication}
\tableofcontents
\include{guide\_acknowledgements}

%% now we can start with the real thing

\cleardoublepage

```
\pagestyle{headings}
\pagenumbering{arabic}

<your dissertation>

%% \include the 'end matter'

\include{guide_bib}
\include{guide_index}
\include{guide_symbols}
\include{guide_samenvatting}
\include{guide_abstract}
\include{guide_curriculum}

%% finally, \include the list of previous ILLC dissertations
\include{illcdissertations}
\end{document}
```

If your file is already coded with LATEX you can easily adapt it a posteriori to the ILLC Dissertation Style.

If your document is coded with the ILLC Dissertation Style, you may not be able to typeset it using the standard LATEX book style without doing some minor recoding, as the ILLC Dissertation Style file defines some comands that are not provided by the standard LATEX book style.

Please refrain from using any LATEX or TEX commands that affect the layout or formatting of your document (i.e. commands like \textheight, \hoffset etc.). The ILLC Dissertation Style has been carefully designed to produce the rightlayout from your LATEX input. There may nevertheless be exceptional occasions on which to use some of them. If there is anything specific you would like to do and for which neither LATEX nor the ILLC Dissertation Style file provides a command, please contact us (email: illc@uva.nl).

### 1.3 Personalizing guide\_front.tex

The file guide\_front.tex contains all information needed to produce the front matter of your dissertation according to ILLC standards. You need to personalize guide\_front.tex by inserting your data at appropriate spots. Additionally, those that print on single-sided printers will want to eliminate the empty page printed after the cover page. All items that need to be personalized in guide\_front.tex can be found by searching for the string "%PERSONALIZE".

You will receive a version containing a title page from the Bureau Pedel (Office of the Beadle) once your dissertation has been approved by the committee. This should be included as pages (iii) and (iv) of the front matter, using the pdfpages \includepdf command. An example file 'titlepage\_from\_pedel.pdf' is included with the style files. Note that you may wish to temporarily comment out the \includepdf command for the version that is sent to your committee, as at that point you will not yet have obtained the proper title page and the example file will list the wrong title.

The files guide\_dedication and guide\_acknowledgements contain the optional dedication and acknowledgements, and are \included from the main file. You can personalize the text in these files, or simply change the name of the \included files in the main file.

### 1.4 Personalizing guide\_spine.tex

The file guide\_spine.tex contains all information needed to produce the spine of your dissertation according to ILLC standards. You need to personalize the file guide\_spine.tex by inserting your data at appropriate spots. All items that need to be personalized in guide\_spine.tex can be found by searching for the string "%PERSONALIZE".

### Chapter 2

### The order of things

According to ILLC standards your dissertation should meet a limited number of requirements concerning its organization and layout. You need hardly worry about details concerning the layout as these are handled by the ILLC Dissertation Style file. The following describes how your dissertation should be organized.

#### 2.1 The cover

The ILLC Dissertation Style only prescribes the font, size and location of the title and author on the cover page. Besides this you are free to design your own cover.

Dissertations formatted according to ILLC standards have a spine displaying the authors name, the title of the dissertation, and the ILLC logo. There is a file called guide\_spine.tex to help you format your spine text.

#### 2.2 The front matter

The front matter has Roman page numbers (this is achieved by specifying the command \pagenumbering{roman} after the \begin{document} declaration). The front matter should contain the following material in the following order:

- i "franse pagina" containing nothing but the title of your dissertation
- ii the "ILLC page" containing the logo and address of ILLC
- iii the title page containing the text prescribed by the university
- iv this page contains the following information in the following order:
  - name and address of your promotor (es)
  - when appropriate, an acknowledgment to NWO or its subfoundations

- CIP-gegevens (optional), cataloguing data for the National Library
- a copyright notice
- information concerning the production of your dissertation
- the ISBN code
- v (optional) dedication
- v (or vii) table of contents

vii (or ix) Acknowledgments, specified by \acknowledgments.

The file called guide\_front.tex helps you format the front matter of your dissertation. Pages (iii) and (iv) will be sent to you by the Bureau Pedel (Office of the Beadle).

### 2.3 The body of your text

This section contains some information about organizing the main text of your dissertation.

**Headings.** Headings will be automatically generated by the following codes

```
\chapter
\section
\subsection
\subsubsection
\paragraph
```

The headings produced by \paragraph and \subparagraph need to be punctuated at the end, as they are followed by the body of the (sub-)paragraph.

Theorem-like environments. In addition to the above headings your text may be structured by theorem-like environments, like lemmas, propositions, conjectures, .... The following theorem-like environments are predefined by the ILLC Disseration Style file: theorem, lemma, corollary, conjecture, proposition, definition, remark, example, convention, fact and question. They are defined to be numbered consecutively, i.e. typing

```
\begin{lemma}
This is a lemma
\end{lemma}
\begin{proof}
This is a proof\\
```

With two lines
\end{proof}
\begin{question}
Is this a question?
\end{question}

produces

2.3.1. Lemma. This is a lemma

#### **Proof:**

This is a proof With two lines

#### 2.3.2. QUESTION. Is this a question?

A number of theorem-like environments have italicized text: theorem, lemma, corollary, conjecture and proposition. All other pre-defined environments have roman text. Inside theorem-like environments text may be emphasized by using \em. (In environments with italicized text such as lemma and theorems this will produce text in roman type style; in environments with roman text this produces italicized text.) As a rule of thumb you should always emphasize the terms being defined in a definition.

Special signs and characters. You may need to use special signs. The available ones are listed in the LaTeX User's Guide & Reference Manual, pp. 44 ff. If you need other symbols than those, you could use the symbols of the AMS-TeX fonts. The AMS-TeX fonts also contain gothic letters and 'blackboard bold' characters such as IN. Consult your local TeX wizzard for instructions on using the AMS-TeX fonts.

Splitting your input Rather than putting the whole input of a document in a single file, you may wish to split it into several smaller ones. There will always be one file that is the *root* file; it is the one whose name you type when you run LATEX. The root file of the document you are reading is called guide.tex. Other files may be 'included' by the commands \input and \include. The command \input{filename} causes LATEX to insert the contents of the file filename.tex right at the current spot in your manuscript. The command \include{filename} does the same, except that the included text will begin and end on its own page (i.e. an automatic \clearpage command is issued at the beginning and end of the included file). Additionally, this allows the use of the \includeonly command (see the paragraph on saving paper). The \include command is the preferred way to include a file containing, for instance, the text of a single chapter.

### 2.4 The end matter

The end matter should at least contain a Bibliography, a Samenvatting, an Abstract and a list of previous publications in the ILLC Dissertation Series. Note that both a dutch summary and an english abstract are obligatory in english dissertations, according to UvA promotion regulations. Preferably your dissertation also contains an Index. In addition it may contain Appendices, a List of Symbols and your Curriculum Vitae. According to ILLC standards the material should be included in the following order:

- Appendices (optional), see pp. 23, 158 of the LATEX User's Guide & Reference Manual on how to create appendices
- Bibliography (obligatory), specified by

```
\begin{thebibliography}{XX}
  <your list of \bibitems>
\end{thebibliography}
```

• Index, specified by

```
\begin{theindex}
  <your list of entries>
\end{theindex}
```

• List of Symbols (optional), specified by

```
\begin{thesymbols}
  <your list of symbols>
\end{thesymbols}
```

• Samenvatting (obligatory), specified by

```
\samenvatting <your Samenvatting>
```

• Abstract (obligatory), specified by

```
\abstract
<your Abstract>
```

• Curriculum Vitae (optional), specified by

```
\curriculum 
<your CV>
```

2.5. The spine

• List of previous publications in the ILLC Dissertation Series (obligatory), specified by

\include{illcdissertations}

The end matter of this document has been split into separate files, included in the main file. In this document, each file except for illcdissertations.tex contains a copy of the corresponding entry from the overview above.

### 2.5 The spine

You can use the file guide\_spine.tex to typeset the text on the spine of your dissertation. This text should consist of your name, the title of your dissertation, and the ILLC logo.

The file guide\_spine.tex produces the text for the spine of your dissertation in a number of sizes. Let your competent printer choose the most appropriate size.

### Producing the final version

This chapter contains some suggestions that you may find useful when producing the final version of your dissertation.

Page dimensions and font size. The ILLC Standard for printed dissertations is a 10 point font and a 240 mm x 170 mm size page (reduced B5 format). The default for the ILLC Dissertation Style is a 12 point font and A4 paper. This is so that you can enhance the appearance of your dissertation by scaling down your camera-ready copy to 81% of its original size. If you have a high resolution printer, you may want to use a font size of 10 or 11 points; the ILLC Dissertation Style determines the page dimensions of your dissertation depending on the the font size you choose, in such a way that the amount of text on a page is the same.

**Stellingen.** Although you are no longer required to include a leaflet containing Stellingen with your dissertation, you may want to do that anyhow. The following code is a way a producing such a leaflet.

```
\documentstyle[12pt]{guide_diss}
\begin{document}
\begin{center}
{\Huge Stellingen}\\[4ex]
behorende bij het proefschrift\\[4ex]
{\Large\em The ILLC Dissertation Style}\\[2ex]
van\\[2ex]
{\large John B. Goode}
\end{center}
\par\vspace {2.5\baselineskip}
\begin{enumerate}
\item
This Stelling will get my name on national TV.
\item
```

And so will this one. \end{enumerate}

Saving paper. If anything, producing a dissertation costs a lot of paper. When working on workstations you can save paper by previewing rather than making printouts. At most sites you can also save paper by using the command mpage -2 mydissertation.ps to print 2 pages of your dissertation on a single sheet of paper. The LATEX command \includeonly{file1,file2,...} also allows you to save paper, by allowing you to only print the parts of your document that have changed. The file specified by an \include command will only be processed if it appears in the argument of the \includeonly command. If it doesn't appear, then it is omitted, but all succeeding text will be processed as if the file had been inserted, numbering pages, sections, equations etc. as if the omitted file's text had been inserted. See also pp. 75-77 of the LATEX User's Guide & Reference Manual.

Font problems. A Latex installation usually includes a program called dvips or dvi2ps which converts DVI-files generated by Latex to Postscript. However, with the standard settings, the fonts contained in the postscript file will be so-called 'Type 3' (bitmapped) fonts, which are resolution-dependent. This may cause problems when you want to convert your document to PDF format or print it on printers with very high resolutions (such as the printers at a professional printing shop). If you use the -Ppdf flag, as in

#### dvips -Ppdf myfile.dvi

then the dvips program generates postscript files using 'Type 1' (scalable) fonts (provided these fonts are installed), which should eliminate font problems.

If you want to create a PDF file from a Latex document, the easiest way is to use the dvips program to create a postscript file, and then convert it into a PDF file using the ps2pdf script (if installed). However, please note that the ps2pdf script uses the GhostScript program, and that versions before Ghostscript 6.0 are not capable of handling Type 1 LaTeX fonts. Instead, the fonts are converted them into Type 3 fonts, which (as stated above) can cause problems on printers with very high resolutions. If your Ghostscript version is lower than 6.0 (you can check this by typing gs --version), and you cannot convince your System Administrator to update the program, Adobe has an Online Conversion Service which offers free trials.

For more information on font problems, see the ILLC Support page on creating postscript files.

### Appendix A

# **Technical Specifications**

This chapter contains the exact specifications of the ILLC Dissertation Style.

Page dimensions By default, the ILLC Dissertation Style uses the options twoside, a4paper and 12pt. The left and right margins are equal, as are the top and bottom margins.

| ſ | Font Size          | Text   | Text    | Height incl.        | Left/Right           | Top/Bottom           |
|---|--------------------|--------|---------|---------------------|----------------------|----------------------|
|   |                    | Width  | Height  | Head/Foot           | Margin               | Margin               |
| ſ | 10 pt              | 121 mm | 182 mm  | 201 mm              | $44.5~\mathrm{mm}$   | 57.3  mm             |
|   | 11 pt              | 133 mm | 200  mm | $222 \mathrm{\ mm}$ | $38.4 \mathrm{mm}$   | $45.2~\mathrm{mm}$   |
|   | $12 \mathrm{\ pt}$ | 145 mm | 218 mm  | $242 \mathrm{\ mm}$ | $32.4 \mathrm{\ mm}$ | 33.1  mm             |
|   | 12 pt (81%)        | 118 mm | 177 mm  | 196 mm              | $25.7 \mathrm{\ mm}$ | $26.8 \mathrm{\ mm}$ |

The page head and foot Left-hand pages have the page-number in the upper left corner, and the italized non-uppercase current chapter title in the upper right corner. Right-hand pages have the page-number in the upper right corner, and the italized non-uppercase current section title in the upper left corner. If the \cleardoublepage command causes a left-hand page to be empty, that page will have neither page number nor page head.

The chapter head By default, the ILLC Dissertation Style uses the option openright. With this option, chapters always start on a right-hand page (using the \cleardoublepage command). The first page of a chapter has the pagenumber in the page foot, and an empty page head. Each chapter starts with a blank space (18 pt high at a 12 pt fontsize), the left-aligned boldfaced Large-sized chapternumber, a horizontal line, the right-aligned boldfaced LARGE-sized chaptertitle, and another blank space (120 pt high at a 12 pt fontsize).

Sectioning commands The commands \thebibliography and \theindex now produce an entry in the table of contents. The new sectioning commands \thesymbols, \acknowledgements, \samenvatting, abstract and curriculum are defined. All sectioning commands now produce non-uppercased page heads.

Theorem-like environments All theorem-like environments begin with the number in bold-faced type, 'theorem' (or similar) in small caps, and the optional argument (if any) in a normal fonttype. The theorem-like environments \theorem, \conjecture, \lemma \proposition and \corollary are predefined and have italicized text. The theorem-like environments \definition, \remark, \example, \convention, \fact and \question are predefined and have non-italicized text. All predefined theorem-like environments are numbered consecutively, within each section.

Miscellaneous The illcdiss class loads the graphicx package, and defines the commands \illclogo and \illcnotextlogo. On systems where the graphicx package is not available, you can use the illcdiss-epsfig class, which loads the epsfig package instead. This package is not suitable for use in conjunction with pdflatex however.

# Bibliography

[1] According to ILLC standards a chapter containing bibliographic references should always be included in your dissertation. It is specified by:

```
\begin{thebibliography}{XX}
  <your list of \bibitems>
\end{thebibliography}
```

[2] L. Lamport. LATEX User's Guide & Reference Manual, Addison-Wesley Publishing Company, Reading, Mass. 1986, 1994.

## $\overline{\text{Index}}$

By preference, your dissertation should contain an index. Instructions on how to produce an index can be found on pages 77–79 of the LATEX manual. You may specify an index as follows:

\begin{theindex}
 <your list of entries>
\end{theindex}

# List of symbols

This is an optional chapter containing a list of symbols that you use. It is specified by:

\begin{thesymbols}
 <your list of symbols>
\end{thesymbols}

# Samenvatting

According to both ILLC standards and UvA promotion regulations, a chapter containing a summary in Dutch of your dissertation should always be included. It is specified by:

\samenvatting <your Samenvatting>

## Abstract

According to both ILLC standards and UvA promotion regulations, an abstract of your dissertation in English should always be included. This chapter may be specified by:

\abstract
<your Abstract>

## Curriculum Vitae

This is an optional chapter containing your Curriculum Vitae. It is specified as follows:

\curriculum <your CV>

#### Titles in the ILLC Dissertation Series:

#### ILLC DS-2018-07: Julian Schlöder

Assertion and Rejection

#### ILLC DS-2018-08: Srinivasan Arunachalam

Quantum Algorithms and Learning Theory

#### ILLC DS-2018-09: Hugo de Holanda Cunha Nobrega

Games for functions: Baire classes, Weihrauch degrees, transfinite computations, and ranks

#### ILLC DS-2018-10: Chenwei Shi

Reason to Believe

#### ILLC DS-2018-11: Malvin Gattinger

New Directions in Model Checking Dynamic Epistemic Logic

#### ILLC DS-2018-12: Julia Ilin

Filtration Revisited: Lattices of Stable Non-Classical Logics

#### ILLC DS-2018-13: Jeroen Zuiddam

Algebraic complexity, asymptotic spectra and entanglement polytopes

#### ILLC DS-2019-01: Carlos Vaquero

What Makes A Performer Unique? Idiosyncrasies and commonalities in expressive music performance

#### ILLC DS-2019-02: Jort Bergfeld

Quantum logics for expressing and proving the correctness of quantum programs

#### ILLC DS-2019-03: András Gilyén

Quantum Singular Value Transformation & Its Algorithmic Applications

#### ILLC DS-2019-04: Lorenzo Galeotti

The theory of the generalised real numbers and other topics in logic

#### ILLC DS-2019-05: Nadine Theiler

Taking a unified perspective: Resolutions and highlighting in the semantics of attitudes and particles

#### ILLC DS-2019-06: Peter T.S. van der Gulik

Considerations in Evolutionary Biochemistry

#### ILLC DS-2019-07: Frederik Möllerström Lauridsen

Cuts and Completions: Algebraic aspects of structural proof theory

#### ILLC DS-2020-01: Mostafa Dehghani

Learning with Imperfect Supervision for Language Understanding

#### ILLC DS-2020-02: Koen Groenland

Quantum protocols for few-qubit devices

#### ILLC DS-2020-03: Jouke Witteveen

Parameterized Analysis of Complexity

#### ILLC DS-2020-04: Joran van Apeldoorn

A Quantum View on Convex Optimization

#### ILLC DS-2020-05: Tom Bannink

Quantum and stochastic processes

#### ILLC DS-2020-06: Dieuwke Hupkes

Hierarchy and interpretability in neural models of language processing

#### ILLC DS-2020-07: Ana Lucia Vargas Sandoval

On the Path to the Truth: Logical & Computational Aspects of Learning

#### ILLC DS-2020-08: Philip Schulz

Latent Variable Models for Machine Translation and How to Learn Them

#### ILLC DS-2020-09: Jasmijn Bastings

A Tale of Two Sequences: Interpretable and Linguistically-Informed Deep Learning for Natural Language Processing

#### ILLC DS-2020-10: Arnold Kochari

Perceiving and communicating magnitudes: Behavioral and electrophysiological studies

#### ILLC DS-2020-11: Marco Del Tredici

Linguistic Variation in Online Communities: A Computational Perspective

#### ILLC DS-2020-12: Bastiaan van der Weij

Experienced listeners: Modeling the influence of long-term musical exposure on rhythm perception

#### ILLC DS-2020-13: Thom van Gessel

Questions in Context

#### ILLC DS-2020-14: Gianluca Grilletti

Questions & Quantification: A study of first order inquisitive logic

#### ILLC DS-2020-15: Tom Schoonen

Tales of Similarity and Imagination. A modest epistemology of possibility

#### ILLC DS-2020-16: Ilaria Canavotto

Where Responsibility Takes You: Logics of Agency, Counterfactuals and Norms

#### ILLC DS-2020-17: Francesca Zaffora Blando

Patterns and Probabilities: A Study in Algorithmic Randomness and Computable Learning

#### ILLC DS-2021-01: Yfke Dulek

Delegated and Distributed Quantum Computation

#### ILLC DS-2021-02: Elbert J. Booij

The Things Before Us: On What it Is to Be an Object

#### ILLC DS-2021-03: Seyyed Hadi Hashemi

Modeling Users Interacting with Smart Devices

#### ILLC DS-2021-04: Sophie Arnoult

Adjunction in Hierarchical Phrase-Based Translation

#### ILLC DS-2021-05: Cian Guilfoyle Chartier

A Pragmatic Defense of Logical Pluralism

#### ILLC DS-2021-06: Zoi Terzopoulou

Collective Decisions with Incomplete Individual Opinions

#### ILLC DS-2021-07: Anthia Solaki

Logical Models for Bounded Reasoners

#### ILLC DS-2021-08: Michael Sejr Schlichtkrull

Incorporating Structure into Neural Models for Language Processing

#### ILLC DS-2021-09: Taichi Uemura

Abstract and Concrete Type Theories

#### ILLC DS-2021-10: Levin Hornischer

Dynamical Systems via Domains: Toward a Unified Foundation of Symbolic and Non-symbolic Computation

#### ILLC DS-2021-11: Sirin Botan

Strategyproof Social Choice for Restricted Domains

#### ILLC DS-2021-12: Michael Cohen

 $Dynamic\ Introspection$ 

#### ILLC DS-2021-13: Dazhu Li

Formal Threads in the Social Fabric: Studies in the Logical Dynamics of Multi-Agent Interaction

#### ILLC DS-2022-01: Anna Bellomo

Sums, Numbers and Infinity: Collections in Bolzano's Mathematics and Philosophy

#### ILLC DS-2022-02: Jan Czajkowski

Post-Quantum Security of Hash Functions

#### ILLC DS-2022-03: Sonia Ramotowska

Quantifying quantifier representations: Experimental studies, computational modeling, and individual differences

#### ILLC DS-2022-04: Ruben Brokkelkamp

How Close Does It Get?: From Near-Optimal Network Algorithms to Suboptimal Equilibrium Outcomes

#### ILLC DS-2022-05: Lwenn Bussière-Carae

No means No! Speech Acts in Conflict

#### ILLC DS-2023-01: Subhasree Patro

Quantum Fine-Grained Complexity

#### ILLC DS-2023-02: Arjan Cornelissen

Quantum multivariate estimation and span program algorithms

#### ILLC DS-2023-03: Robert Paßmann

Logical Structure of Constructive Set Theories

#### ILLC DS-2023-04: Samira Abnar

Inductive Biases for Learning Natural Language

#### ILLC DS-2023-05: Dean McHugh

Causation and Modality: Models and Meanings

#### ILLC DS-2023-06: Jialiang Yan

Monotonicity in Intensional Contexts: Weakening and: Pragmatic Effects under Modals and Attitudes

#### ILLC DS-2023-07: Yiyan Wang

Collective Agency: From Philosophical and Logical Perspectives

#### ILLC DS-2023-08: Lei Li

Games, Boards and Play: A Logical Perspective

#### ILLC DS-2023-09: Simon Rey

Variations on Participatory Budgeting